## **Rexx Vs Python** by H. Fosdick © 2024 **[RexxInfo.org](https://www.RexxInfo.org/)**

For those who know one of these languages and want to learn about the other.

## **The Basics**

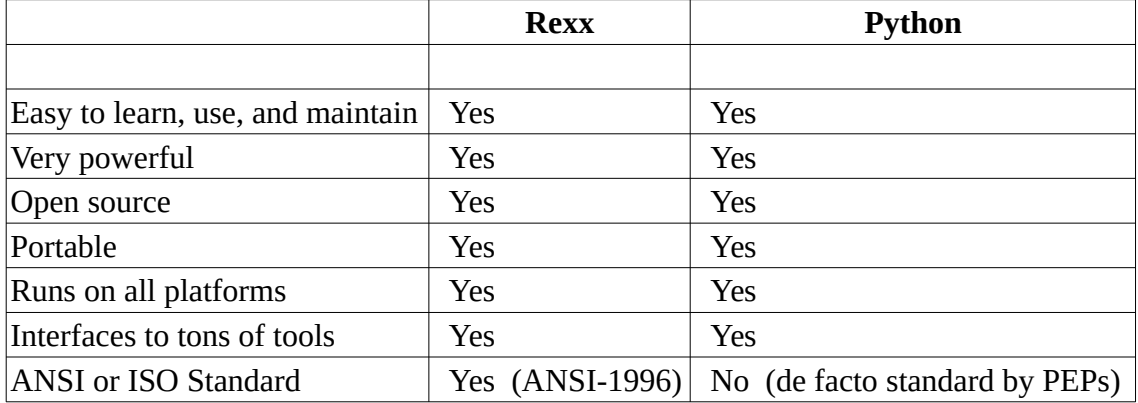

## **Profiles**

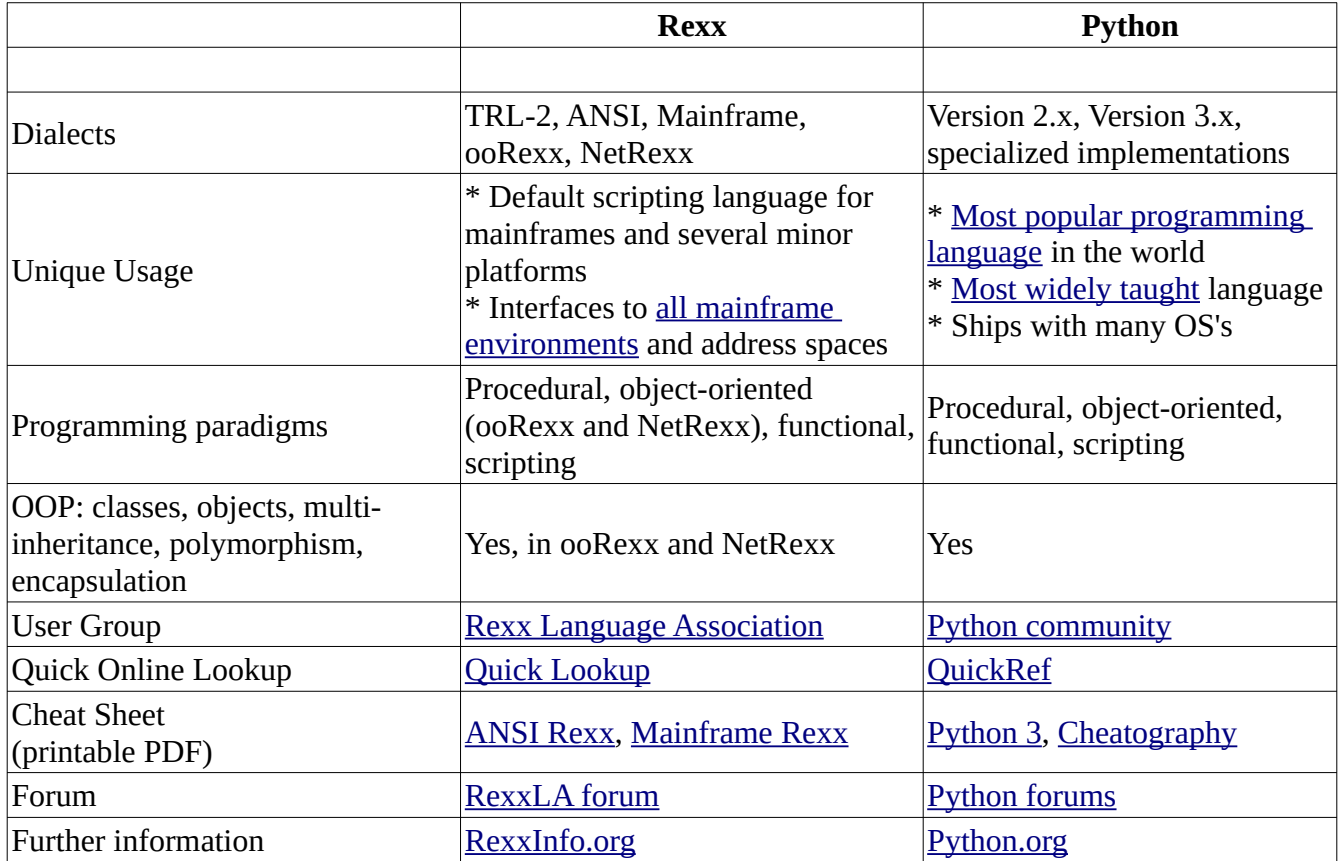

## **Language Comparison**

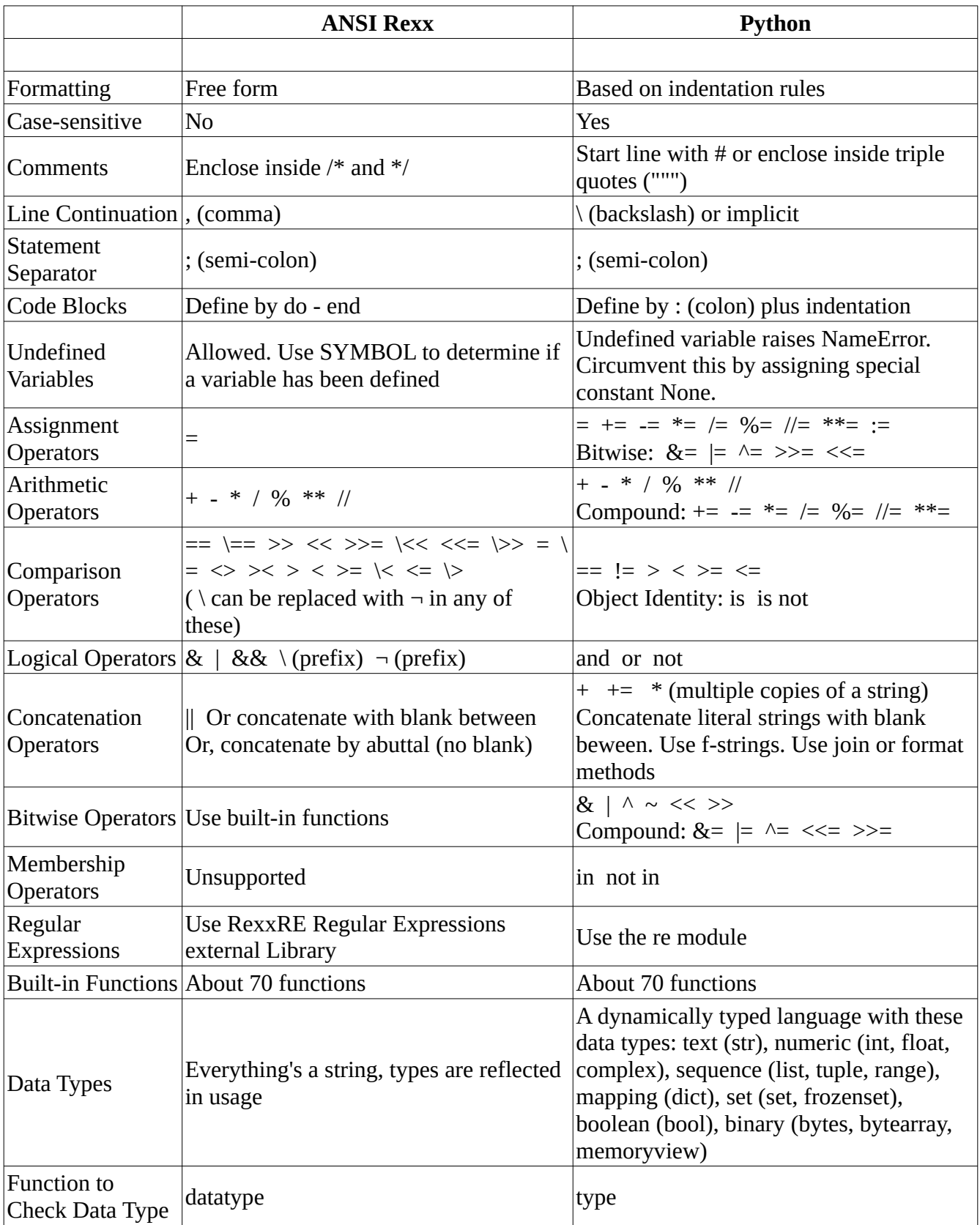

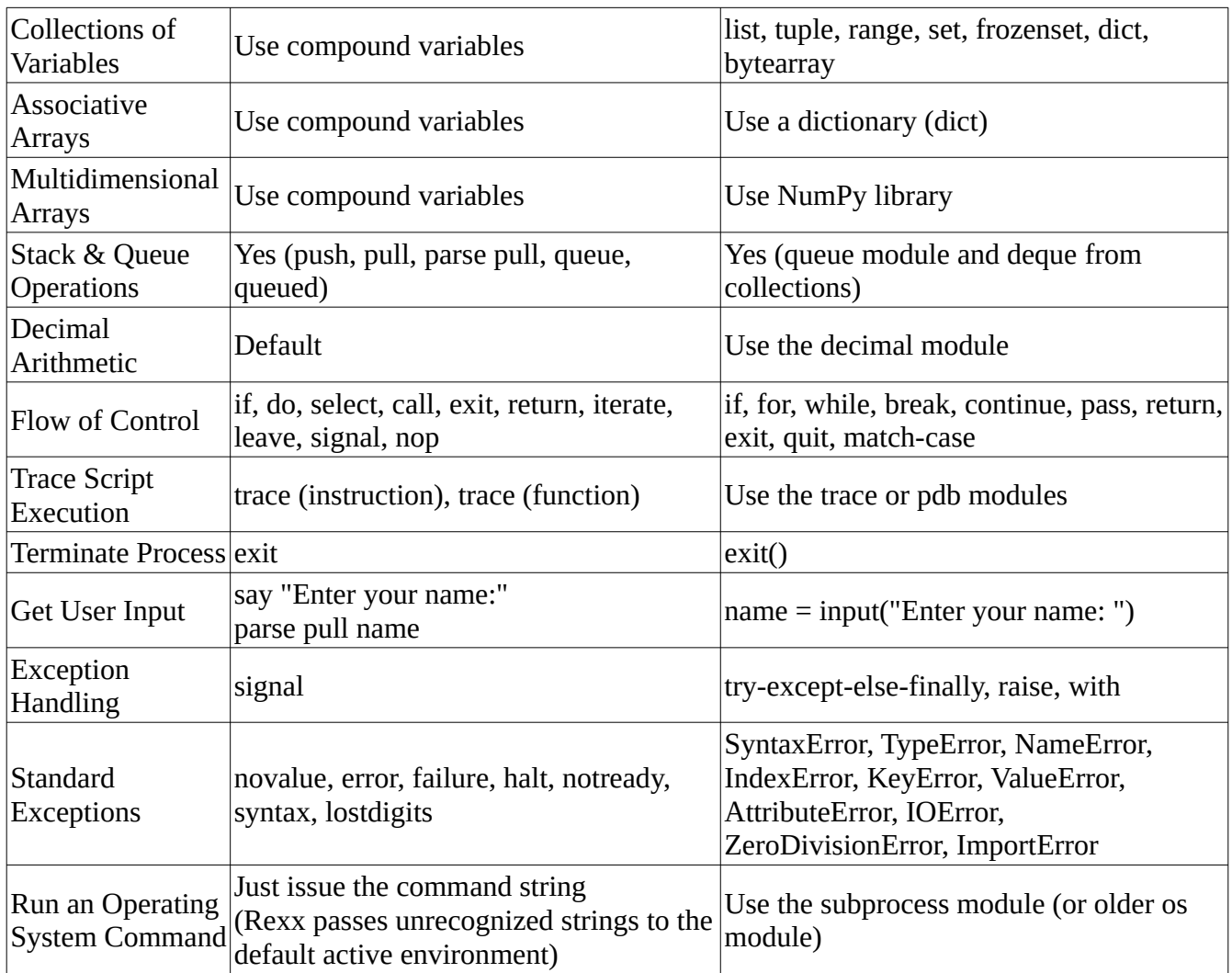

Based on *[Rexx Programmer's Reference](https://rexxinfo.org/tutorials/articles/Rexx_Programmers_Reference.pdf)*, *[Python Tutorial](https://docs.python.org/3/tutorial/index.html#tutorial-index)*, and *[Python Language Reference \(v 3.12.3\)](https://docs.python.org/3/reference/index.html)*.